# **Using the Terminal / Console Server**

- [Logging In](#page-0-0)
- [Connecting to a Machine](#page-0-1)
- [Exiting a Console Connection](#page-0-2)
- [Logging Out](#page-0-3)
- [List of Machines](#page-0-4)

## <span id="page-0-0"></span>**Logging In**

To access the terminal server it is quite simple, all you need to do is the following:

ssh into 10.11.1.5 using the same login credentials as your VPN login

ssh \$USERNAME@10.11.10.5

Once logged in you will see this prompt:

akraino-terminal>

## <span id="page-0-1"></span>**Connecting to a Machine**

Once logged in all you need to do is check the table below for which machine you want to connect to and type:

connect \$CONSOLE\_NAME

Then you will prompted to sign in with your login credentials again, after typing the password it will seem like nothing is happening but once that happens just press enter again and then you should get output from the machine you want to use.

#### <span id="page-0-2"></span>**Exiting a Console Connection**

Exiting the console connection is not as simple as just logging out from the machine itself you have to tell the Terminal Server you want to leave that connection by doing the following:

```
Ctrl + Shift + 6 then press x
```
Then you should be back at the Terminal Server prompt.

Now if you want to re-connect to that same connection you will have to log out of the terminal server and re-login. The reason for this is because the Terminal Server leaves the connection open even though you exited it and won't let you back in saying the connection is open by something else, so the best solution I found is to just log out and then back in.

## <span id="page-0-3"></span>**Logging Out**

And of course to log out at the Terminal Server prompt, simply type:

exit

### <span id="page-0-4"></span>**List of Machines**

These are the current connection setups, we only have a total of 16 connections available for console, so if you wish to have some machine connected just email [lfedge-lab@iol.unh.edu](mailto:lfedge-lab@iol.unh.edu)

**NOTE:** The edgecores will always be connected and will never be disconnected.

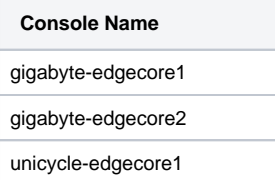

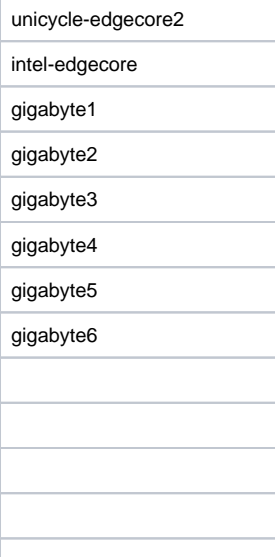